## **Driver License Authentication**

When you find a customer in the database you will see this screen. It is here that you may enter the customer's driver license state and number, and select the verify button to authenticate the driver license for use in the field. If the driver license checks out with the WI Department of Transportation database, it will indicate that the customer may use their driver license in place of their license documents.

Note: Only Wisconsin driver licenses may be validated. State issued ID cards or expired driver licenses will not verify through this method. Those documents may not be used for hunt/fish licenses in the field.

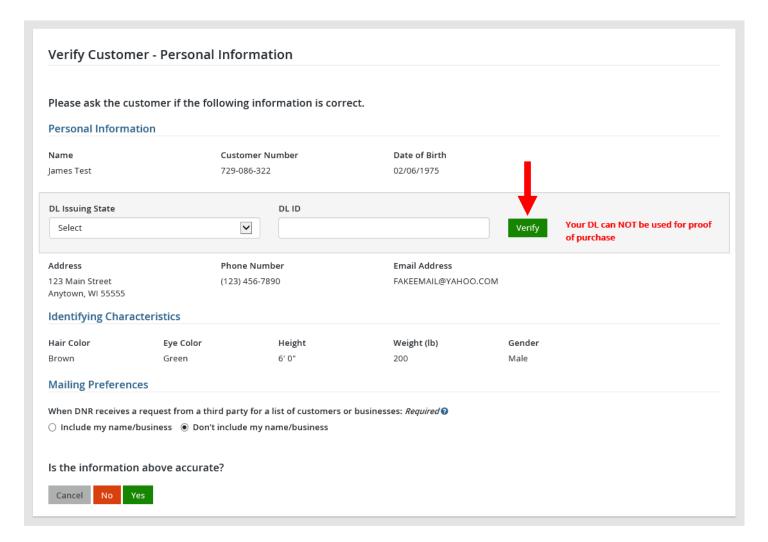